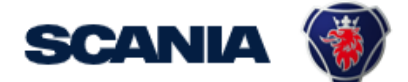

<span id="page-0-0"></span>IGA is the management tool for SSP accounts. This guide cover IGA user administration for local Supplier Administrators:

## • How to update User Info with several supplier numbers

To be able to do this it is important that the local supplier admin is linked to all concerned supplier numbers first. If not, contact supplier portal.helpdesk@scania.com We will link them for you.

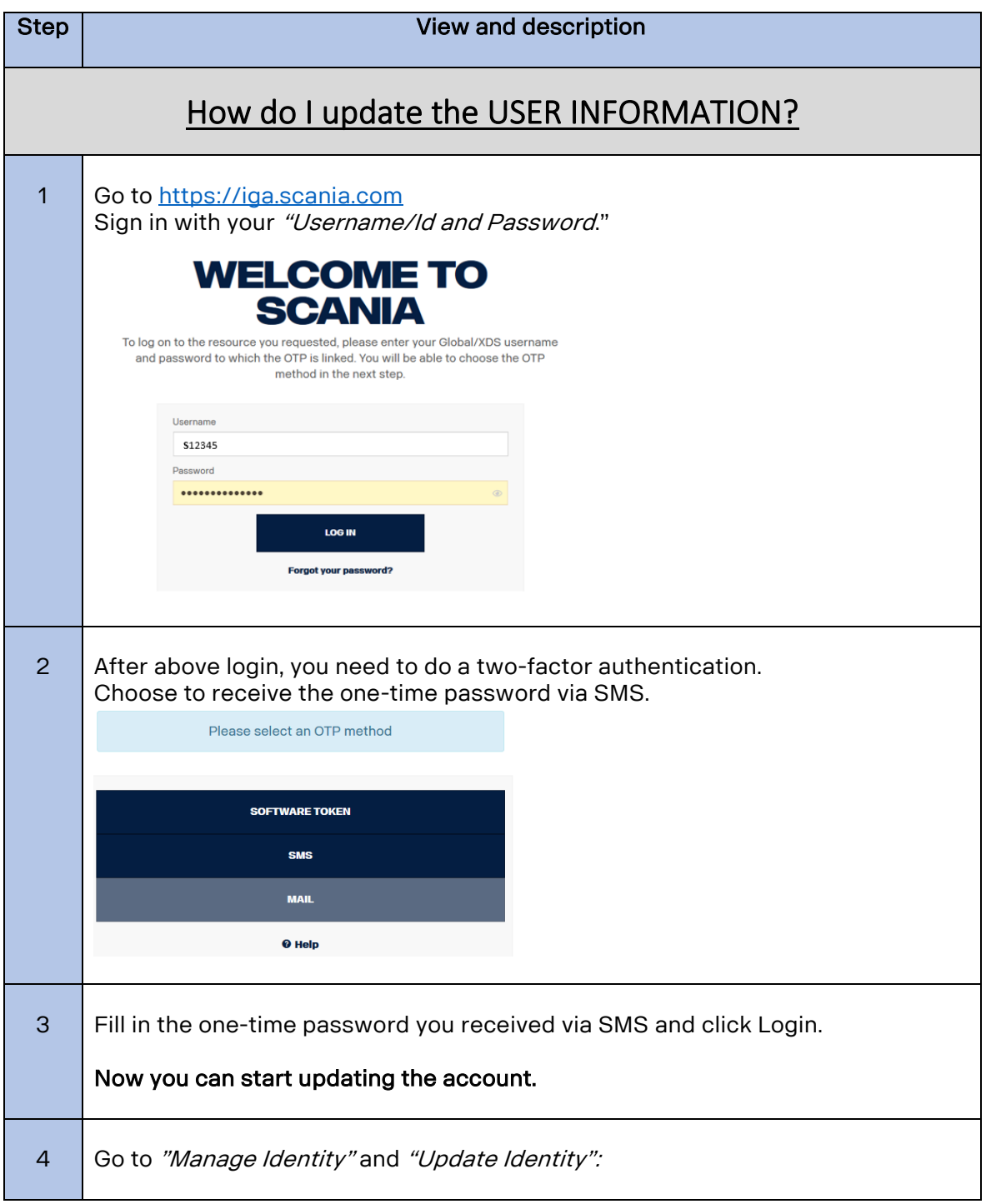

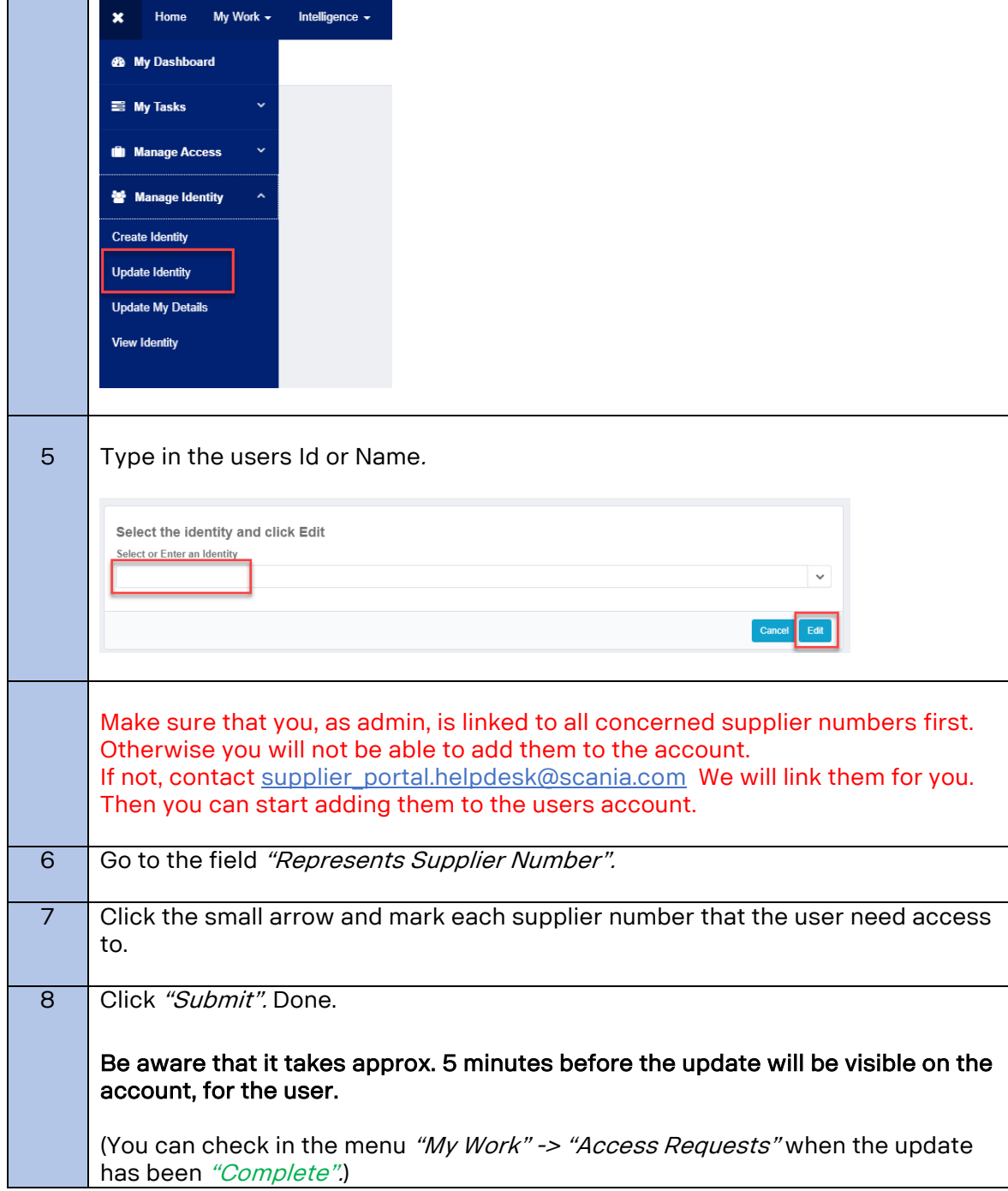